## SAP ABAP table KAEPX\_FIELDS {KAEPX: Selected Fields}

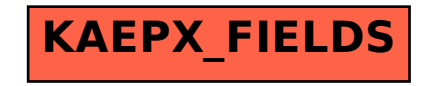